$\frac{1}{2}$  · 16, 2021 6 **第二章 使用%UnitTest进行单元测试** %UnitTest  $\% \text{UnitTest} \qquad \text{Inters} \text{y} \text{sems}$ IRIS  $IRIS$ %UnitTest  $\bullet$ %UnitTest  $\bullet$ % UnitTestManager  $%$  UnitTestTestCase **什么是%UnitTest?** %UnitTest IRIS kunit %Unit • ObjectScript (routines) • InterSystems SQL • Productions 1.  $($ 2. %UnitTestTestCase (Casse )  $3.$  (AssertX) 以Test开头。  $4.$ 5.  $5.$ 6.  $%$ UnitTestManager.RunTest () 7. 查看测试报告。终端中的输出包括网页的URL,该网页以易于阅读的表格形式显示结果。 **%UnitTest类** InterSystems IRIS
What is a more set of the set of the set of the set of the set of the set of the set of the set of the set of the set of the set of the set of the set of the set of the set of the set of the set of the se

TestCase the theory of the control of the AssertX and False, and Tales are  $\sim$ AssertX

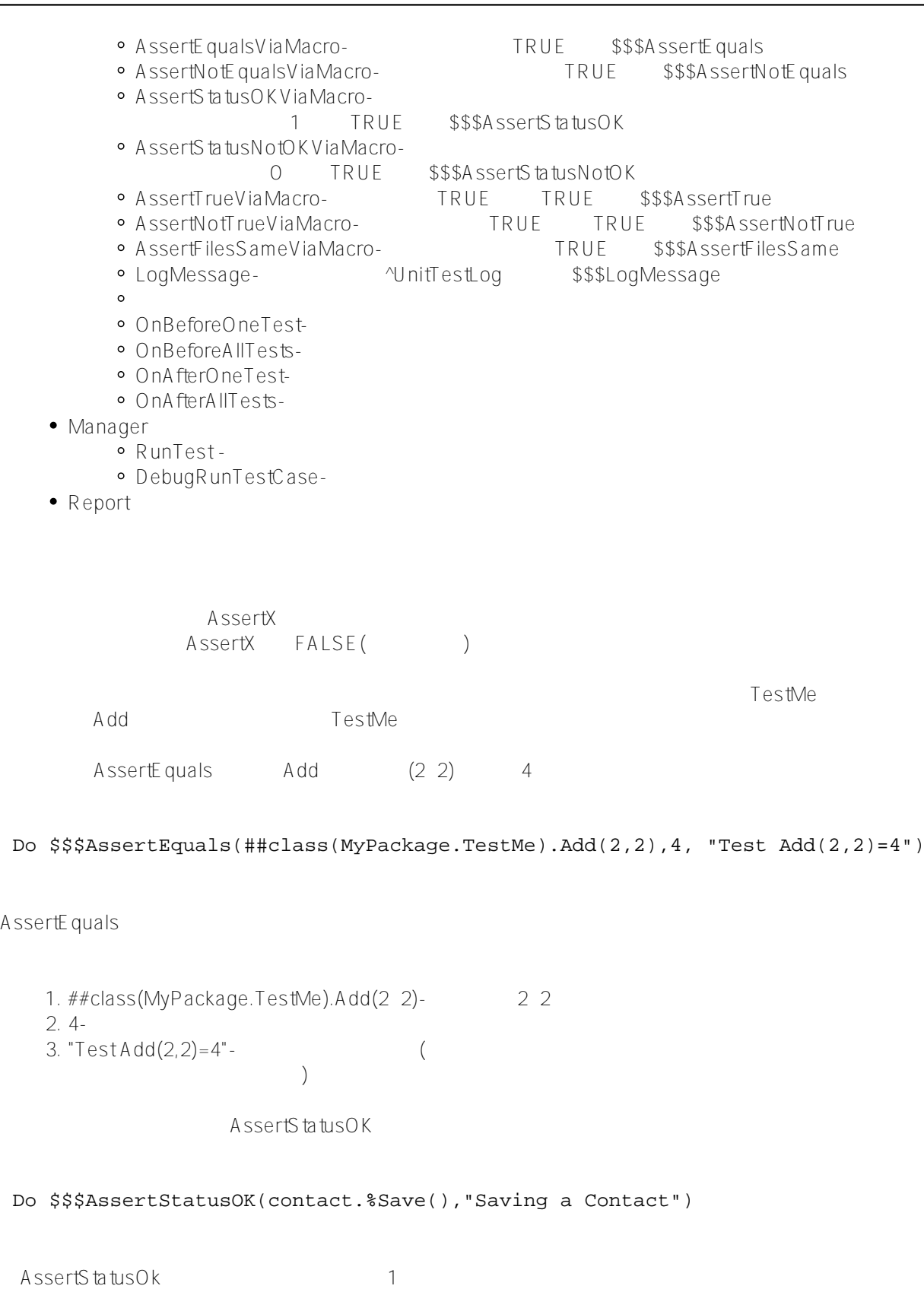

- 1. Contact%Save-
- 2. "Saving a Contact" -

Atelier MyPackage.TestMe MyPackage.Contact

```
• MyPackage.TestMe
Class MyPackage.TestMe Extends %RegisteredObject
{
ClassMethod Add(arg1 As %Integer, arg2 As %Integer) As %Integer
{
     Return arg1 + arg2
}
ClassMethod CreateContact(name As %String, type As %String) As MyPackage.Contact
{
     Set contact = ##class(MyPackage.Contact).%New()
     Set contact.Name=name
     Set contact.ContactType=type
     Return contact
}
ClassMethod GetContactsByType(type As %String) As %ListOfObjects
{
     Set list=##class(%Library.ResultSet).%New()
}
}
    • MyPackage.Contact
Class MyPackage.Contact Extends (%Persistent, %Populate, %XML.Adaptor)
{
/// ????????: Personal or Business
Property ContactType As $String(TRUNCATE = 1, VALUELIST = ", Business, Personal");/// ????????
Property Name As %String(POPSPEC = "Name()", TRUNCATE = 1) [ Required ];
Query ByContactType(type As %String) As %SQLQuery(CONTAINID = 1)
{
     SELECT %ID FROM Contact
    WHERE (ContactType = : type)
     ORDER BY Name
}
Storage Default
{
<Data name="ContactDefaultData">
<Value name="1">
<Value>%%CLASSNAME</Value>
</Value>
<Value name="2">
<Value>ContactType</Value>
</Value>
<Value name="3">
```
<Value>Name</Value>

```
</Value>
</Data>
<DataLocation>^MyPackage.ContactD</DataLocation>
<DefaultData>ContactDefaultData</DefaultData>
<IdLocation>^MyPackage.ContactD</IdLocation>
<IndexLocation>^MyPackage.ContactI</IndexLocation>
<StreamLocation>^MyPackage.ContactS</StreamLocation>
<Type>%Storage.Persistent</Type>
}
}
 MyPackage.TestMe
<br>
Add
 hd Add
   1. Atelier MyPackage Tests          %UnitTestTestCase
   2. TestAdd
Class MyPackage.Tests Extends %UnitTest.TestCase
{
Method TestAdd()
{
 do $$$AssertEquals(##class(MyPackage.TestMe).Add(2,2),4, "Test Add(2,2)=4")
 do $$$AssertNotEquals(##class(MyPackage.TestMe).Add(2,2),5,"Test Add(2,2)'=5")
}
}
   3. XML
     `C:\unittests\mytests\。
a. Atelier >
b. "Atelier" * XML "
c. Test.cls c:\unittests\mytests\
d. Finish()
e. A telier C:\unittests\mytests\cls\MyPackage
        注意,目录名(在本例中为mytest)是一套测试的名称,也是^UnitTestRoot指定的目录的子级。运行Manager.RunTest
("mytest") mytest
eds: The Solution of Atelier and Atelier
```
[#SQL](https://cn.community.intersystems.com/tags/sql) [#Caché](https://cn.community.intersystems.com/tags/cach%C3%A9) [#InterSystems IRIS](https://cn.community.intersystems.com/tags/intersystems-iris) [#InterSystems IRIS for Health](https://cn.community.intersystems.com/tags/intersystems-iris-health)

[源码](https://download.csdn.net/download/yaoxin521123/18703118)

 **源 URL:** https://cn.community.intersystems.com/post/%E7%AC%AC%E4%BA%8C%E7%AB%A0-%E4%BD%BF %E7%94%A8unittest%E8%BF%9B%E8%A1%8C%E5%8D%95%E5%85%83%E6%B5%8B%E8%AF%95